## **SISTEM PENDUKUNG KEPUTUSAN PEMILIHAN LAPTOP DENGAN METODE**  *SMART*

**Tugas Akhir**

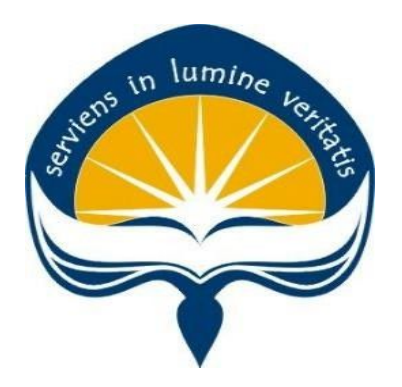

Dibuat Oleh:

**MATHEUS HARDIYANTARA 16 07 08891**

### **PROGRAM STUDI INFORMATIKA**

### **FAKULTAS TEKNOLOGI INDUSTRI**

**UNIVERSITAS ATMA JAYA YOGYAKARTA**

**2023**

#### **HALAMAN PENGESAHAN**

#### Tugas Akhir Berjudul

#### SISTEM PENDUKUNG KEPUTUSAN PEMILIHAN LAPTOP DENGAN METODE SMART

yang disusun oleh

#### Matheus Hardiyantara

#### 160708891

#### dinyatakan telah memenuhi syarat pada tanggal 15 Mei 2023

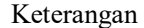

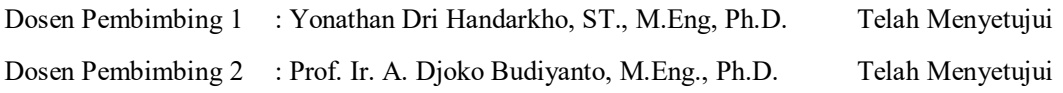

Tim Penguji

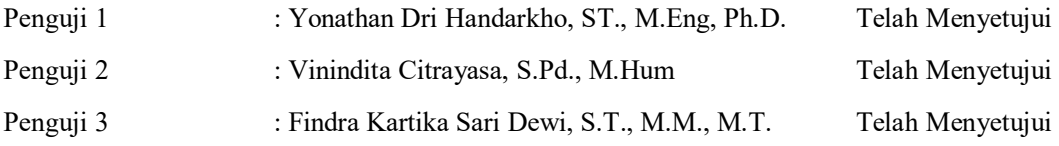

Yogyakarta, 15 Mei 2023

Universitas Atma Jaya Yogyakarta

Teknologi Industri

#### Dekan

ttd.

Dr. A. Teguh Siswantoro, M.Sc.

Dokumen ini merupakan dokumen resmi UAJY yang tidak memerlukan tanda tangan karena dihasilkan secara elektronik oleh Sistem Bimbingan UAJY. UAJY bertanggung jawab penuh atas informasi yang tertera di dalam dokumen ini.

## **PERNYATAAN ORISINALITAS & PUBLIKASI ILMIAH**

Yang bertanda tangan di bawah ini:

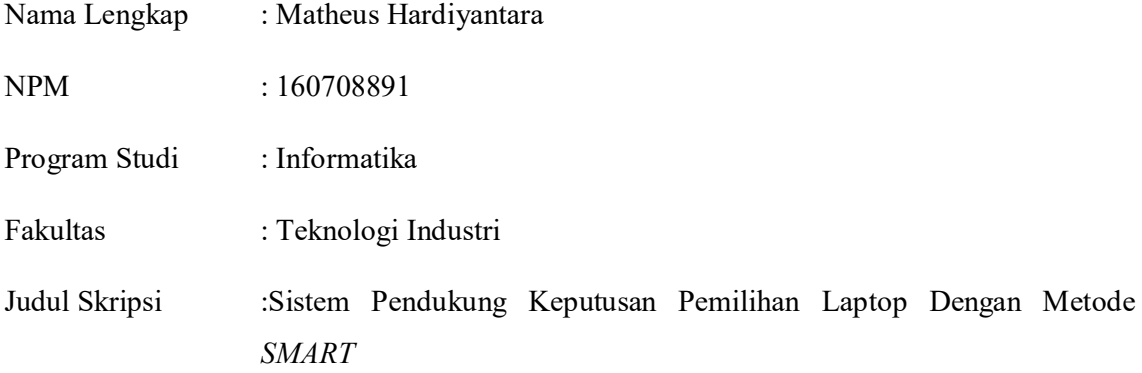

Menyatakan Bahwa:

- 1. Tugas akhir ini bukanlah salinan dari karya penelitian lain.
- 2. Memberikan hak kepada pihak Universitas Atma Jaya Yogyakarta untuk menyimpan dan mengelola tugas akhir ini.
- 3. Siap bertanggung jawab dan mau menanggung seluruh resiko apabila tugas akhir ini telah melangar hak cipta.

Demikian pernyataan ini penulis buat, semoga dapat dimanfaatkan sesuai dengan kebutuhannya.

Yogyakarta, 15 Mei 2023

Yang menyatakan,

Matheus Hardiyantara

160708891

### **KATA PENGANTAR**

Puji syukur kehadirat Tuhan Yang Maha Esa yang telah memberikan kemudahan bagi penulis untuk menyelesaikan tugas akhir yang berjudul "Sistem Pendukung Keputusan Pemilihan Laptop Menggunakan Metode *SMART*". Penyelesaian tugas akhir ini bertujuan untuk memenuhi syarat kelulusan dari Program Studi Informatika di Universitas Atma Jaya Yogyakarta. Penulis dapat menyelesaikan tugas akhir ini berkat bantuan dan arahan dari banyak pihak. Oleh karena itu, penulis ingin mengucapkan terima kasih kepada:

- 1. Tuhan Yang Maha Esa, yang telah membimbing dan mendampingi penulis selama penyelesaian tugas akhir ini.
- 2. Bapak Th. Adi Purnomo Sidhi, S.T, M.T., selaku kaprodi informatika Universitas Atma Jaya Yogyakarta.
- 3. Bapak Yonathan Dri Handarkho, ST., M.Eng, Ph.D. selaku Pembimbing 1 yang senantiasa mendukung dan membimbing penulis selama mengerjakan tugas akhir ini.
- 4. Bapak Prof.Ir.A. Djoko Budiyanto, M.Eng., Ph.D. selaku Pembimbing 2 yang senantiasa mendukung dan membimbing penulis selama mengerjakan tugas akhir ini.
- 5. Orang tua penulis yang tidak henti-hentinya memberikan doa dan dukungan.
- 6. Semua sahabat dan teman yang memberikan doa, dukungan, dan juga semangat.

Demikian laporan tugas akhir ini dibuat, penulis mengucapkan terimakasih kepada semua pihak dan semoga tugas akhir ini dapat bermanfaat bagi pembaca.

Yogyakarta, 15 Mei 2023

 Matheus Hardiyantara 160708891

## **DAFTAR ISI**

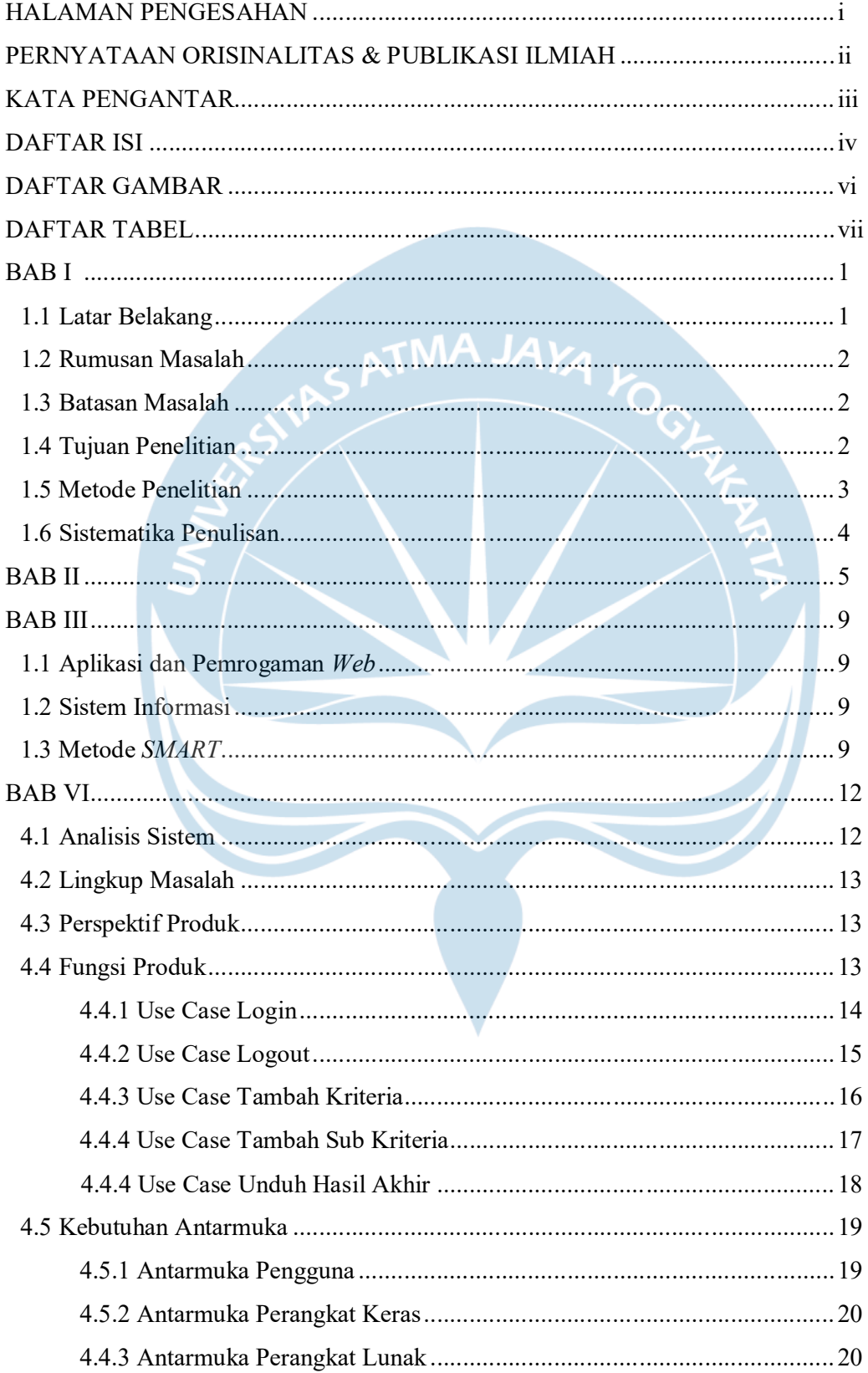

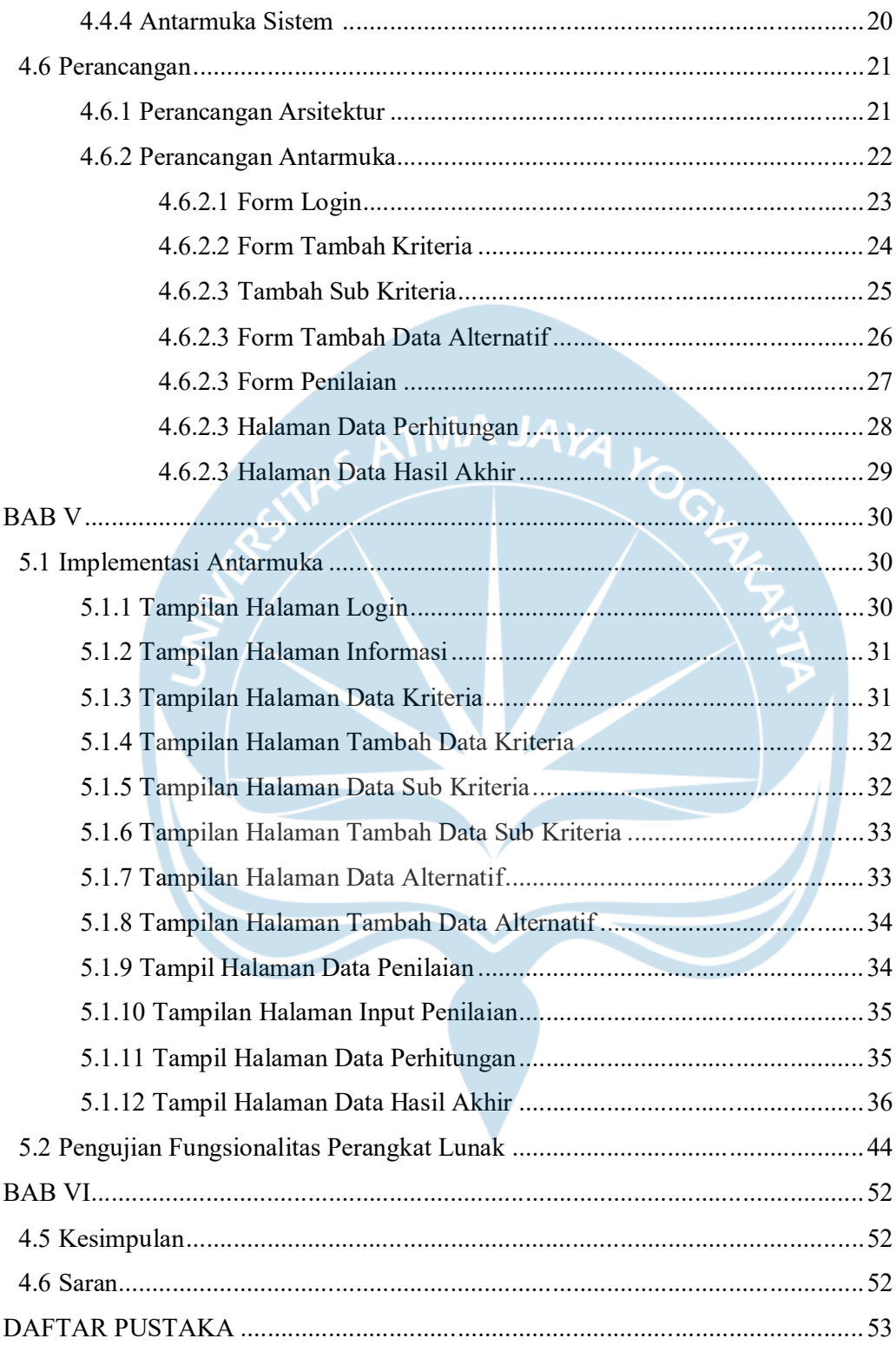

## **DAFTAR GAMBAR**

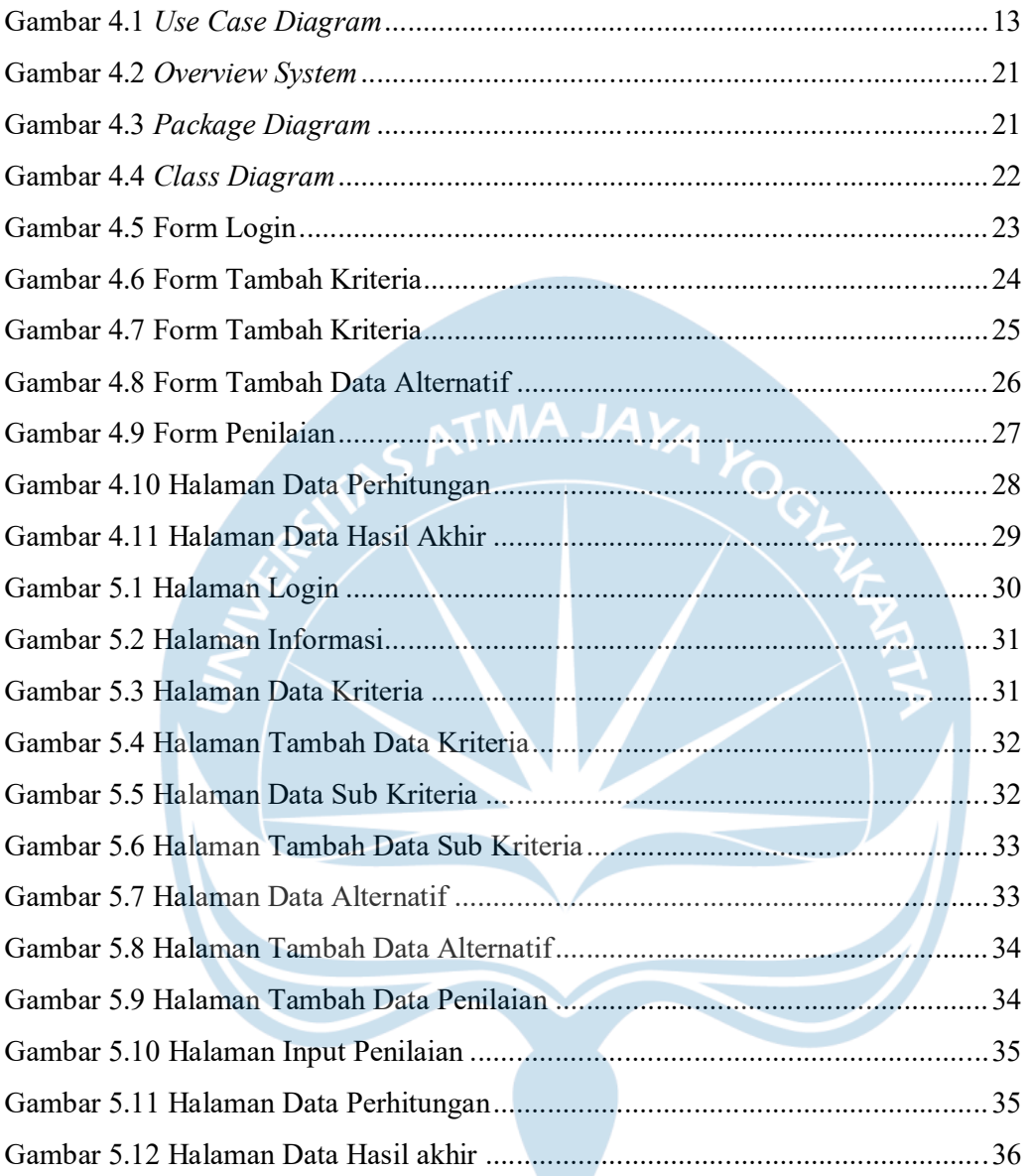

# **DAFTAR TABEL**

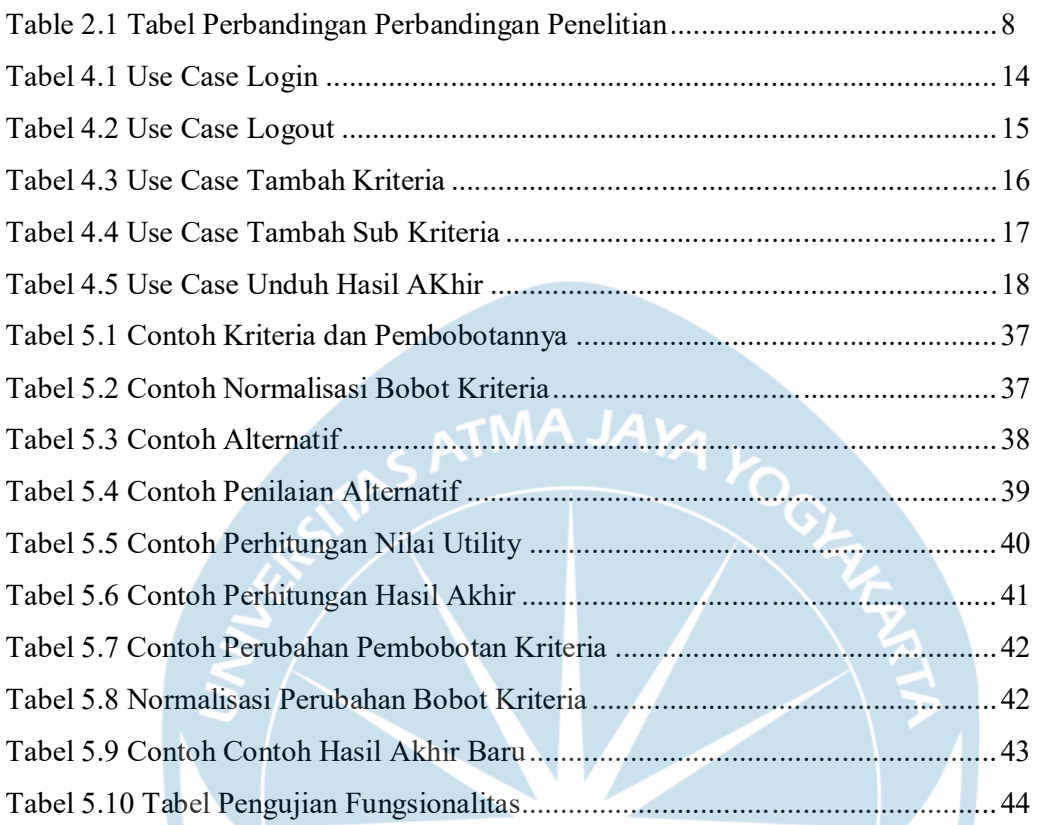